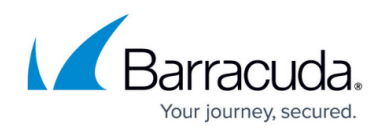

## **How to Remotely Administer Real Servers**

<https://campus.barracuda.com/doc/3539059/>

To remotely administer Real Servers that are located behind the Barracuda Load Balancer, for each Real Server, create a Service which load balances only that one Real Server. Use the Virtual IP address for that Service whenever you need to use Secure Shell (SSH) to access the Real Server or perform Remote Desktop Protocol (RDP) administration on the Real Server.

## Barracuda Load Balancer

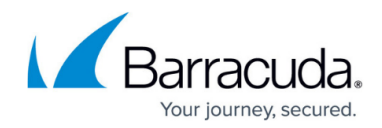

© Barracuda Networks Inc., 2024 The information contained within this document is confidential and proprietary to Barracuda Networks Inc. No portion of this document may be copied, distributed, publicized or used for other than internal documentary purposes without the written consent of an official representative of Barracuda Networks Inc. All specifications are subject to change without notice. Barracuda Networks Inc. assumes no responsibility for any inaccuracies in this document. Barracuda Networks Inc. reserves the right to change, modify, transfer, or otherwise revise this publication without notice.